#### for improving the reliability of distributed systems

#### http://fta.inria.fr

## **PURPOSE**

The Failure Trace Archive (FTA) is centralized public repository of availability traces of distributed systems, and tools for their analysis. The purpose of this archive is to facilitate the design, validation, and comparison of fault-tolerant models and algorithms.

- In particular, the FTA contains the following:
- availability traces of distributed systems, differing in scale, volatility, and usage
- scripts and tools for analyzing these traces
- links to complementary traces (for example, workload or application traces)

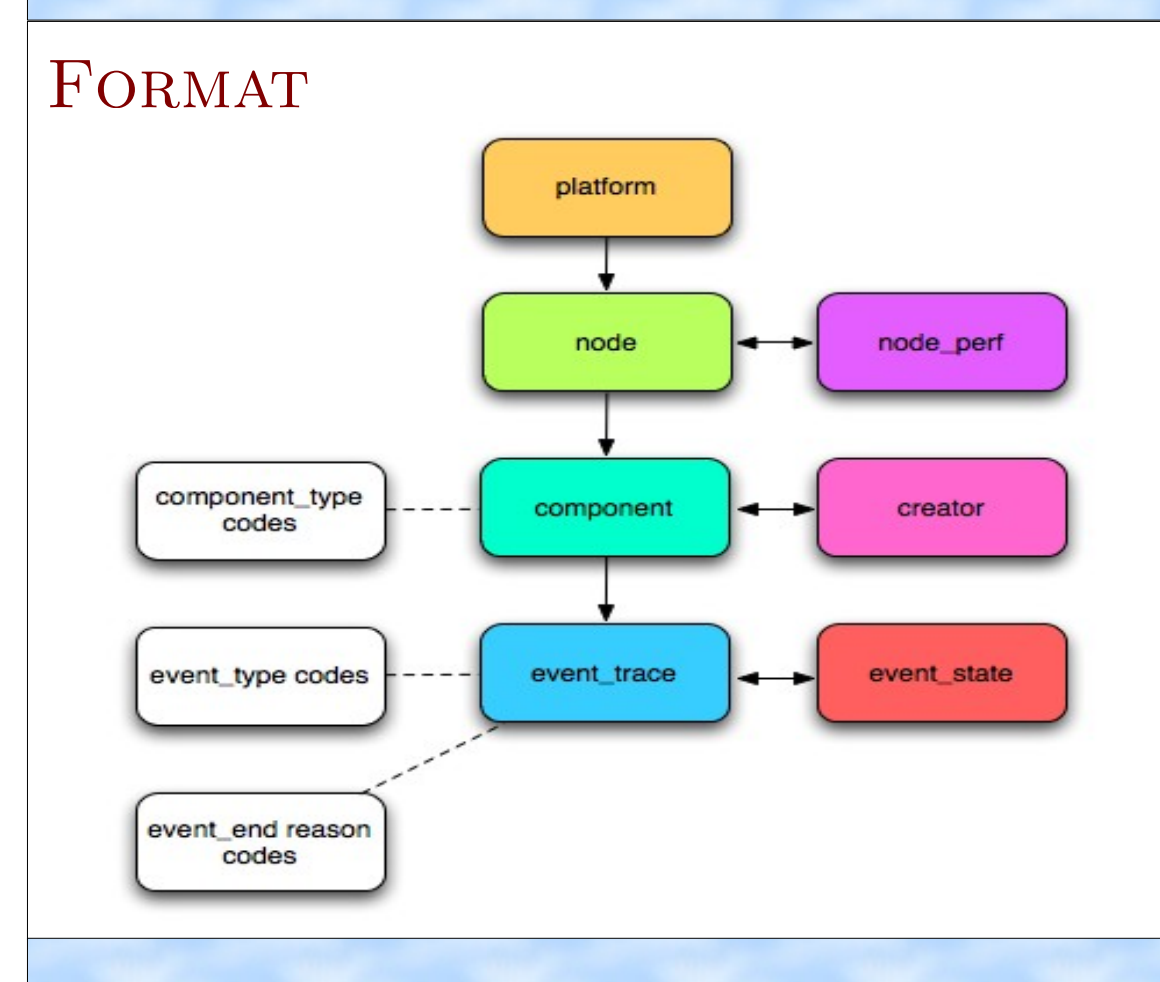

### http://fta.inria.fr

- FORMAT Aplatform contains a set of nodes. Examples of a platform include SETI@home, desktops at Microsoft.
	- A node contains a set of components, which is a software module or hardware resource of the node. Each node can have several components (e.g. CPU speed, availability memory, client availability), each of which has a corresponding trace.
	- A component describes attributes of a software module or hardware resource of a node.
	- component\_perf is the component performance, as measured through benchmarks for example.
	- A creator is the person responsible for the trace data set. This table stores details about citations and copyright.
	- An event\_trace is the trace of an event, with all of corresponding timing information.
	- event\_state is the state corresponding to an event\_trace. For example, for CPU availability, the event\_state could be the idleness of the CPU.

http://fta.inria.fr

## DATA SETS

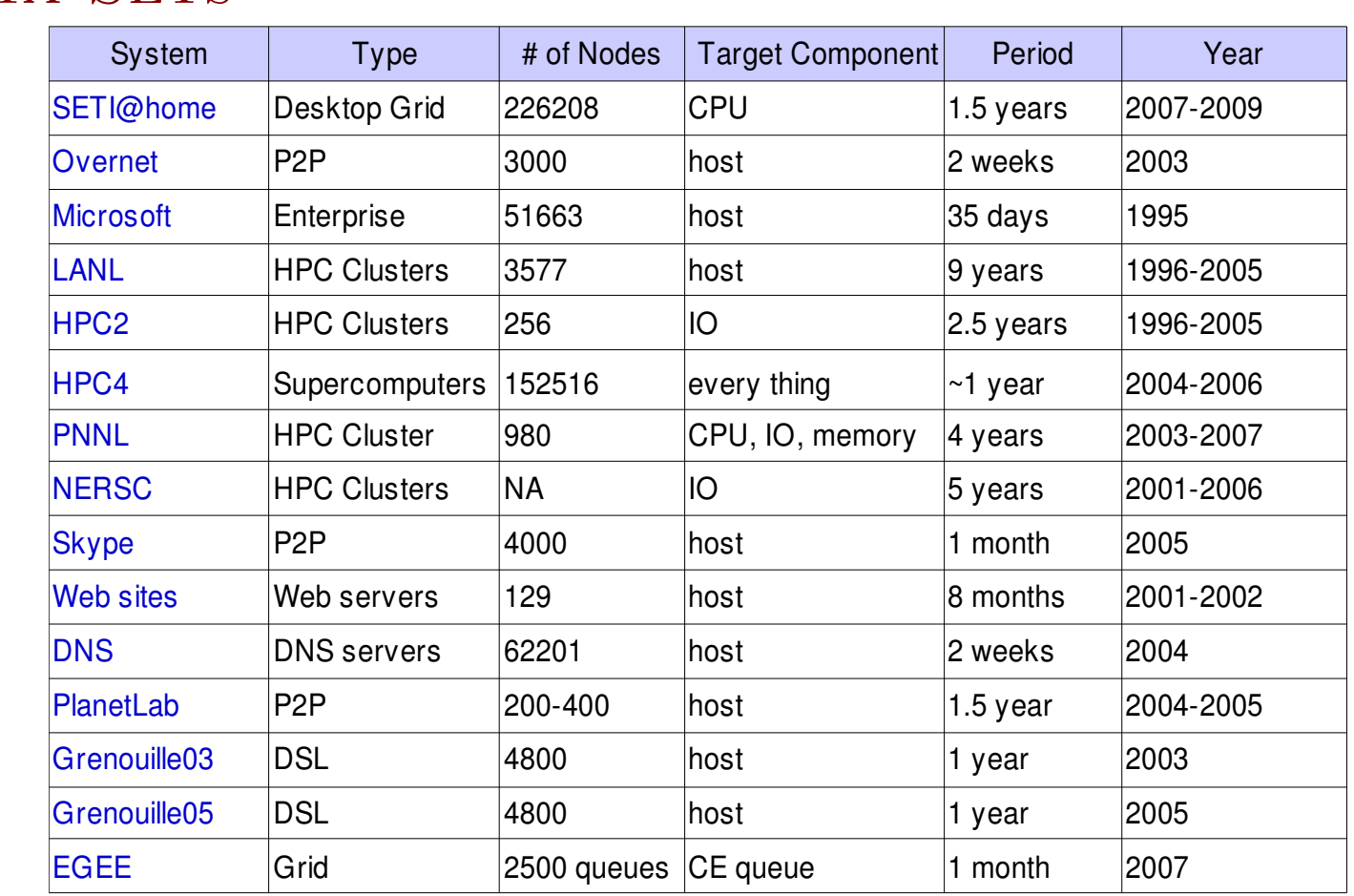

- Each trace data set is made available in:
	- raw format
	- $\bullet$  tabbed-delimited format
	- MySQL format
- Perl scripts/module are provided for:
	- **the FTA format**
	- **•** parse the raw data and format it with tabs
	- **C** convert tabbed format into MySQL format

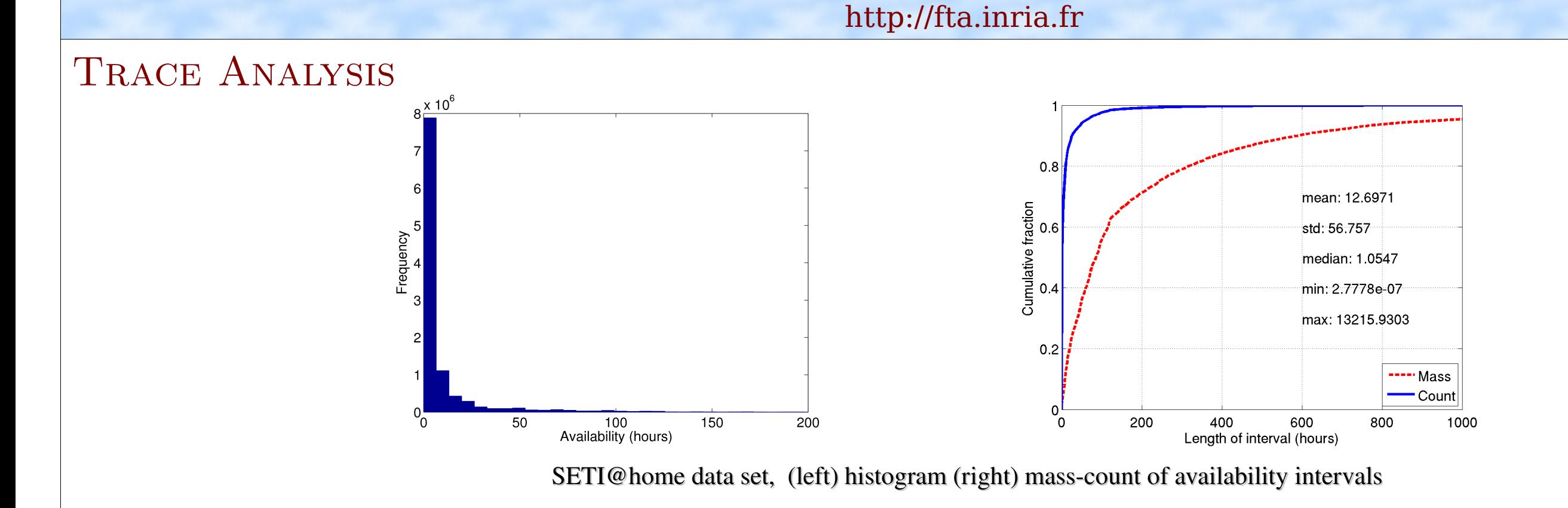

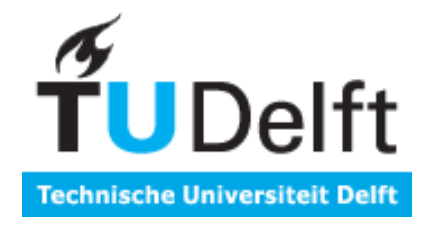

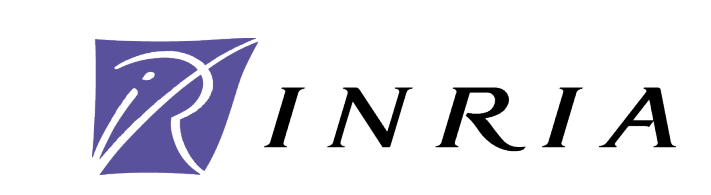

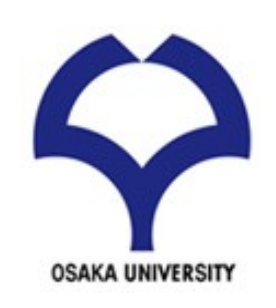

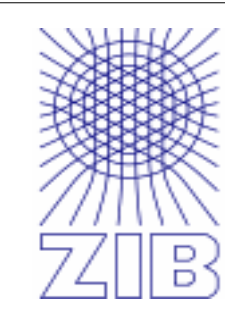

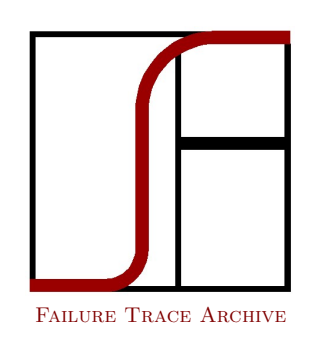

# FAILURE TRACE ARCHIVE